## **クイズや小テストの実施(テスト/アンケートを作成する)**

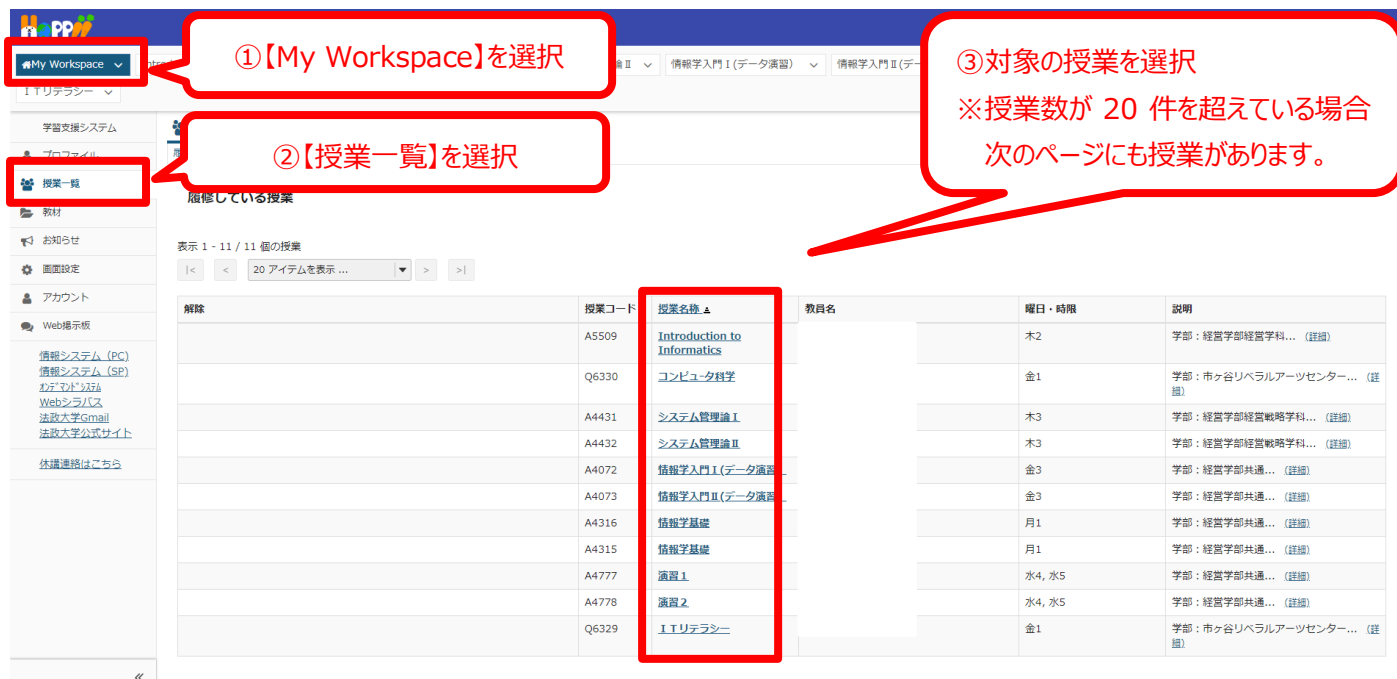

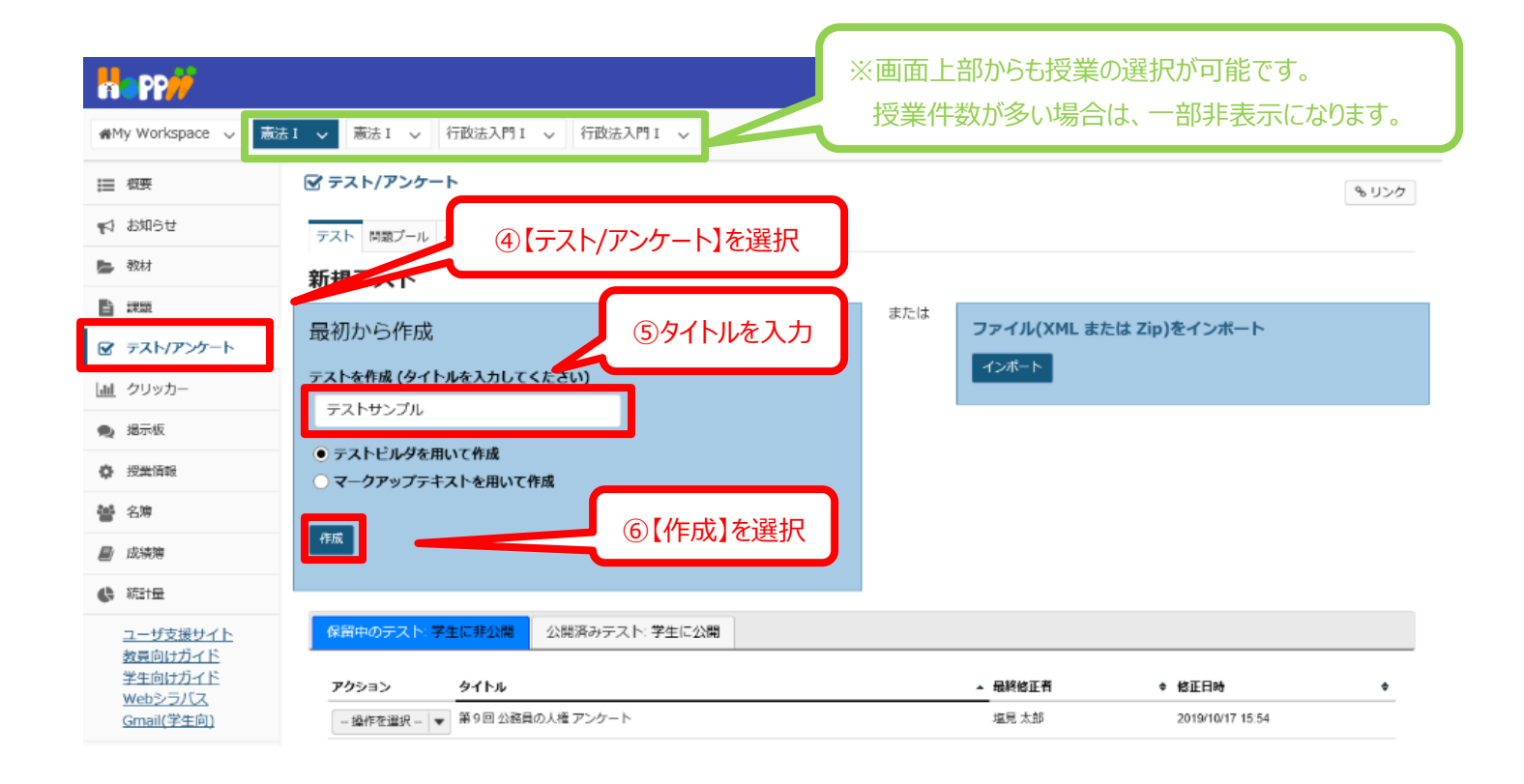

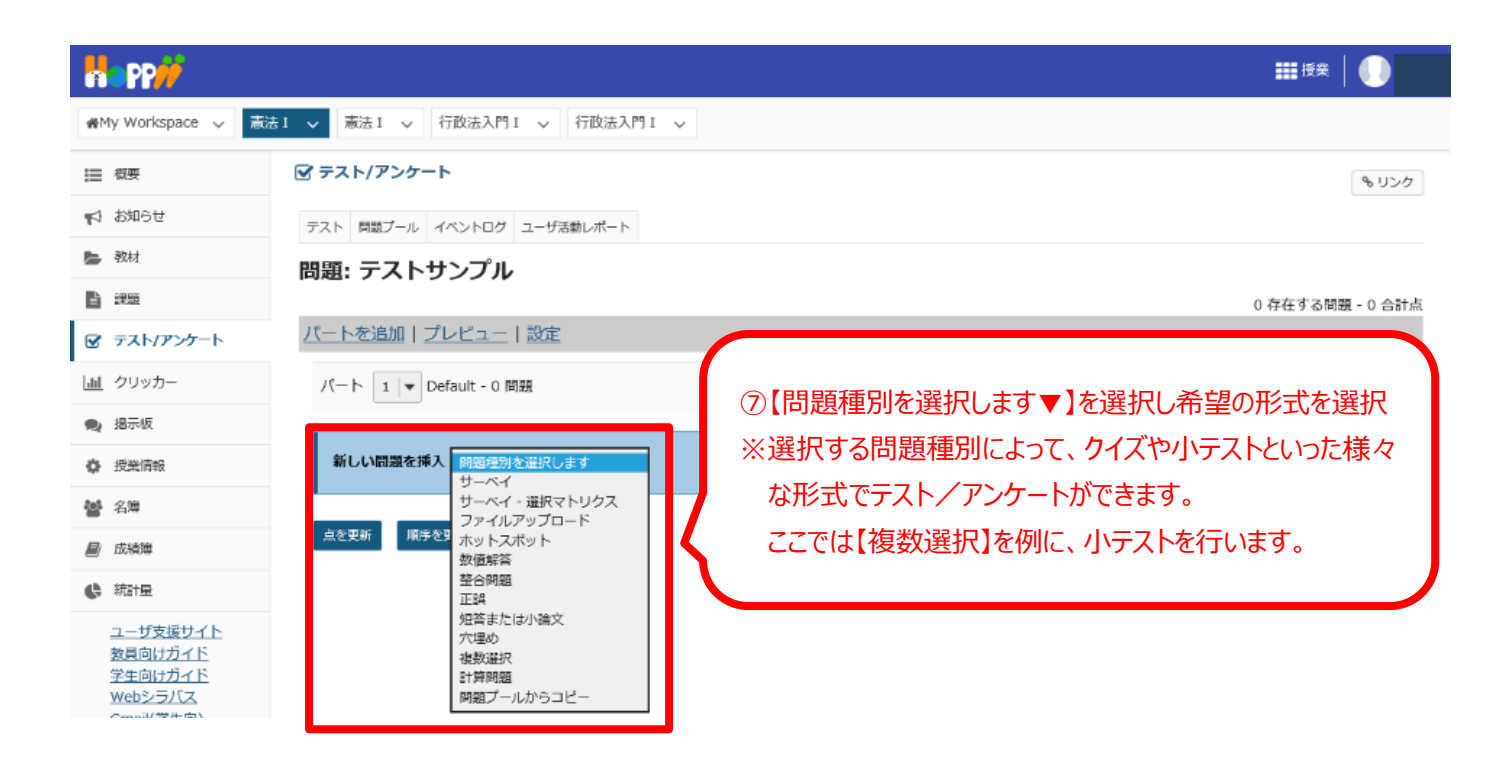

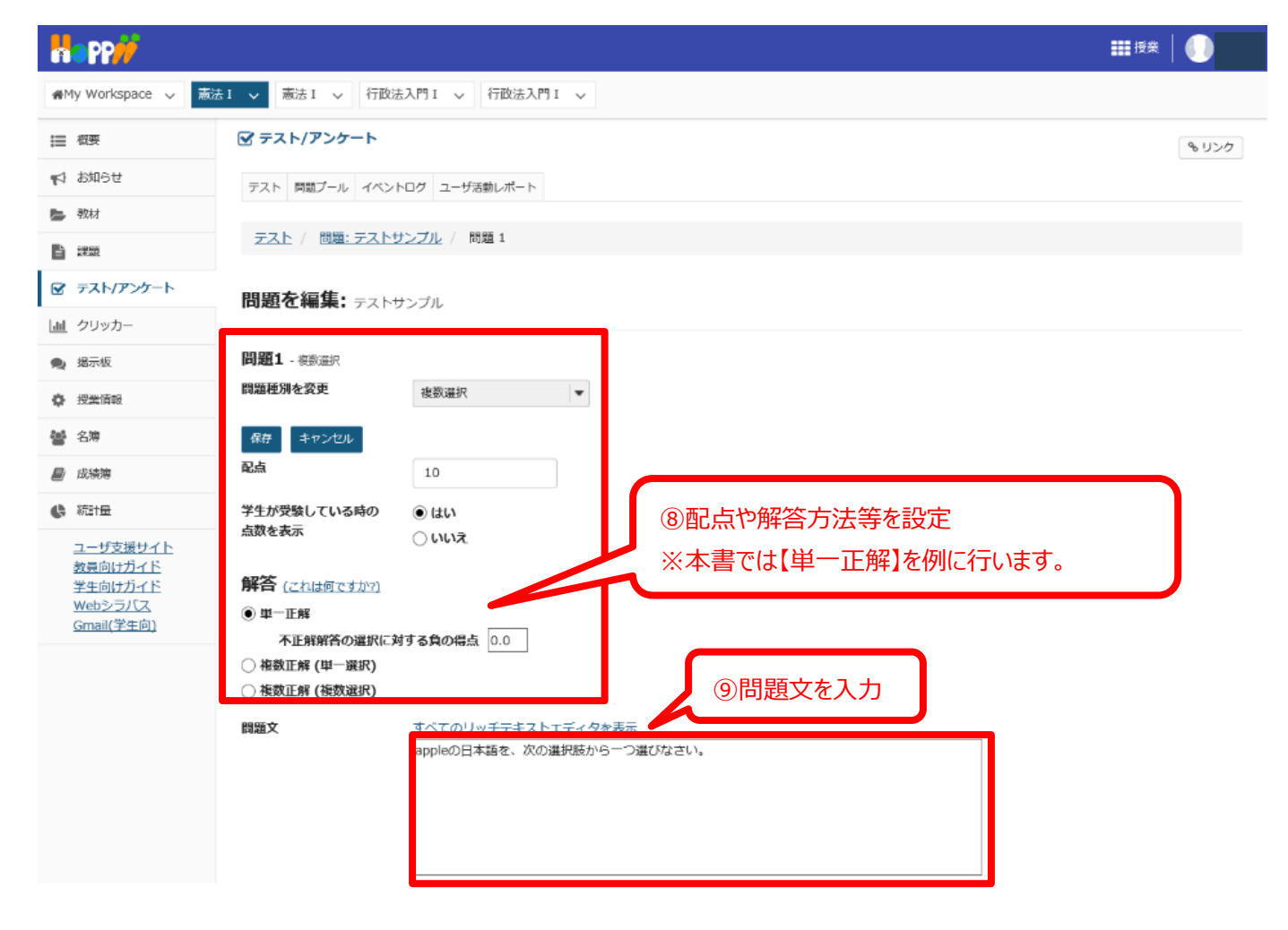

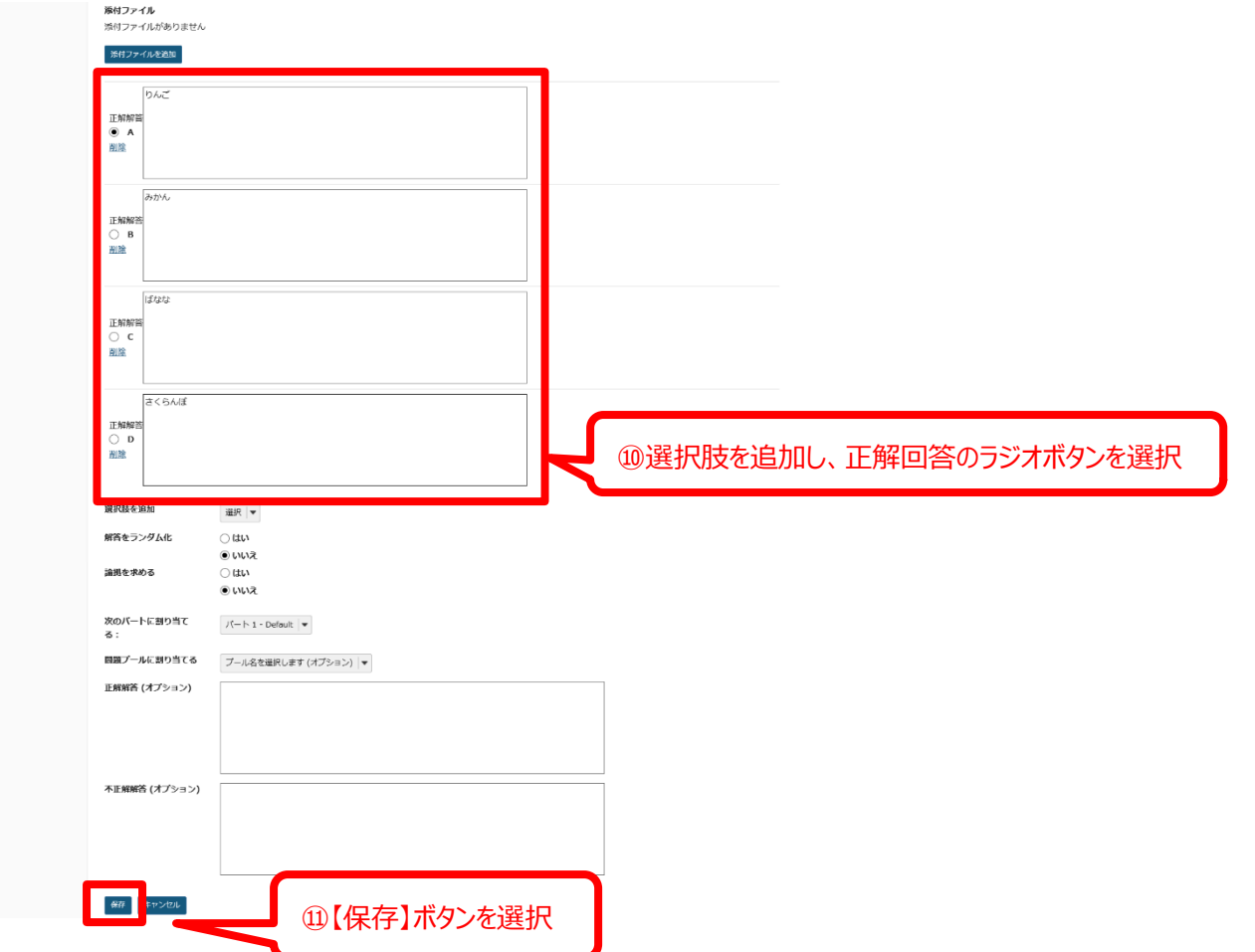

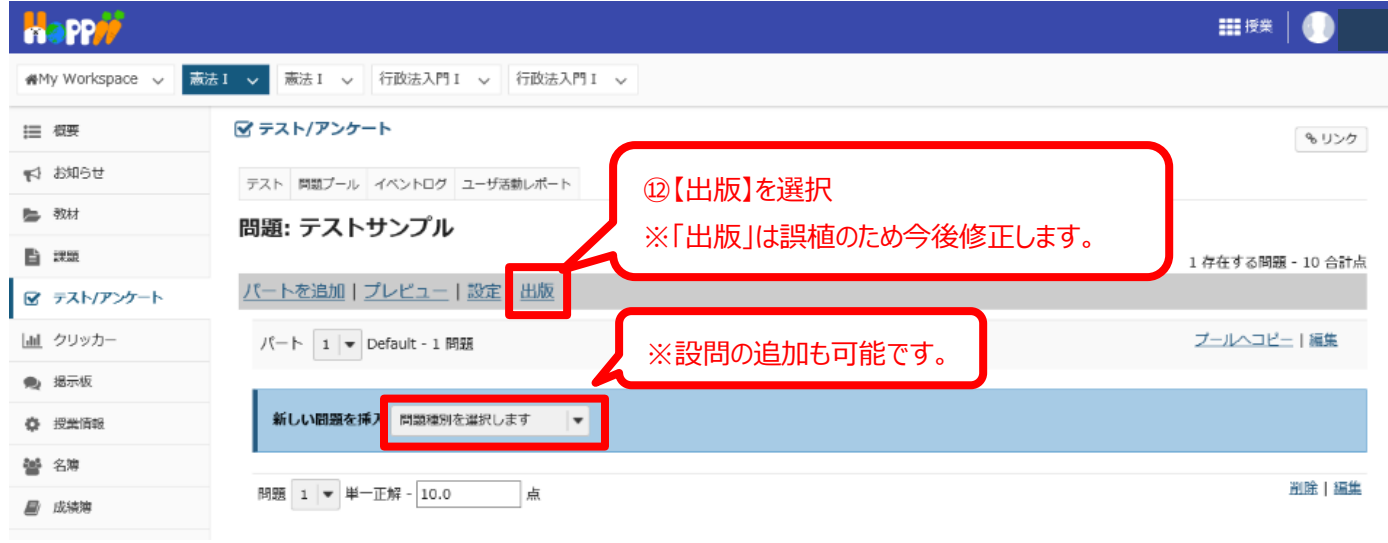

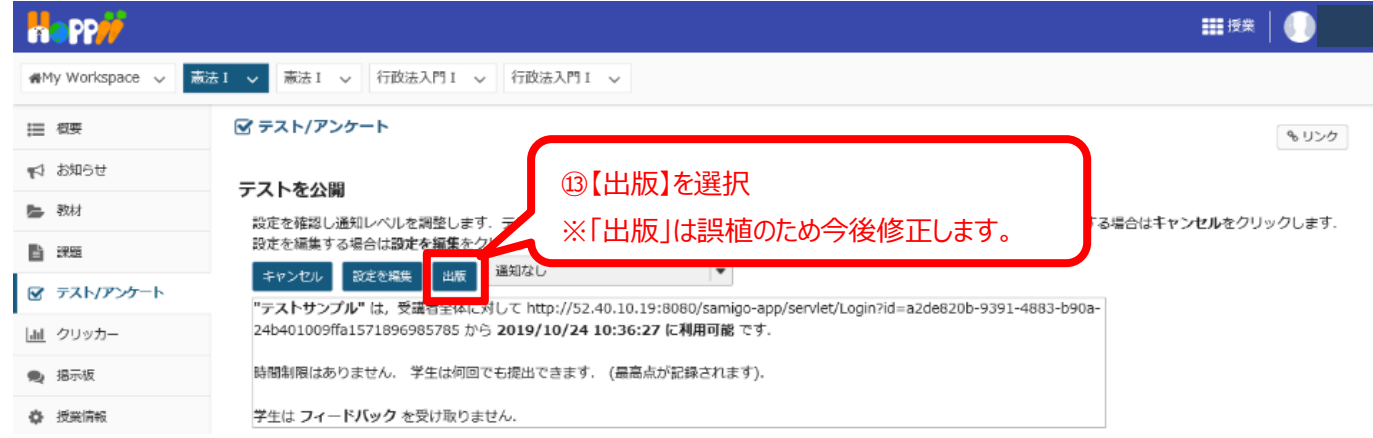

## 【ご参考】学生からは以下のようにみえます。

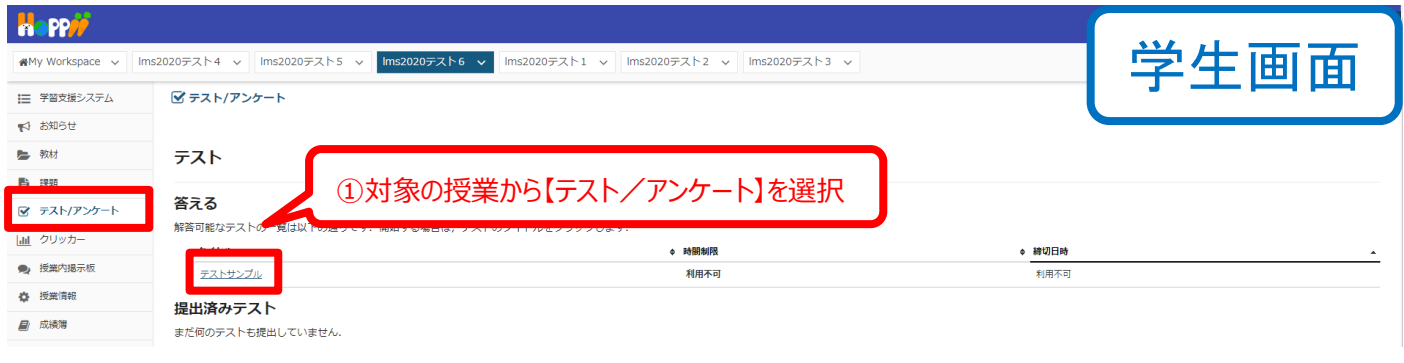

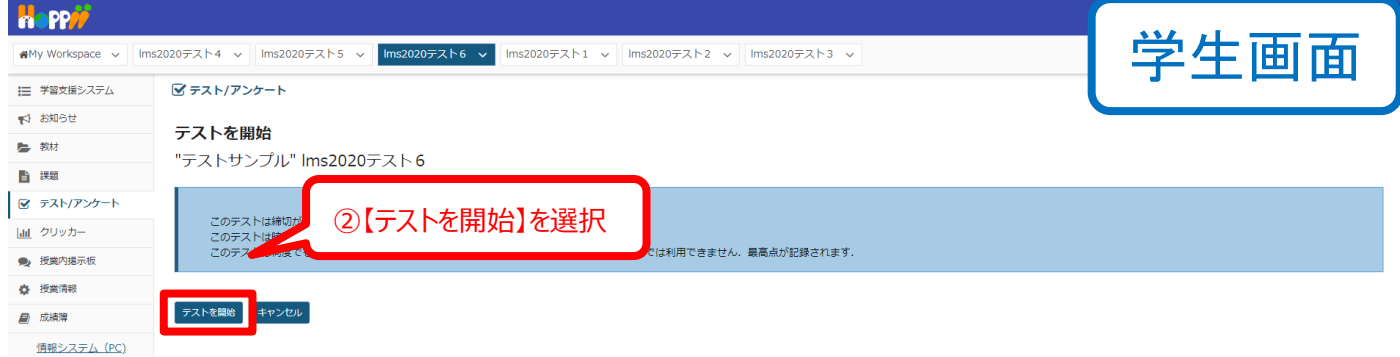

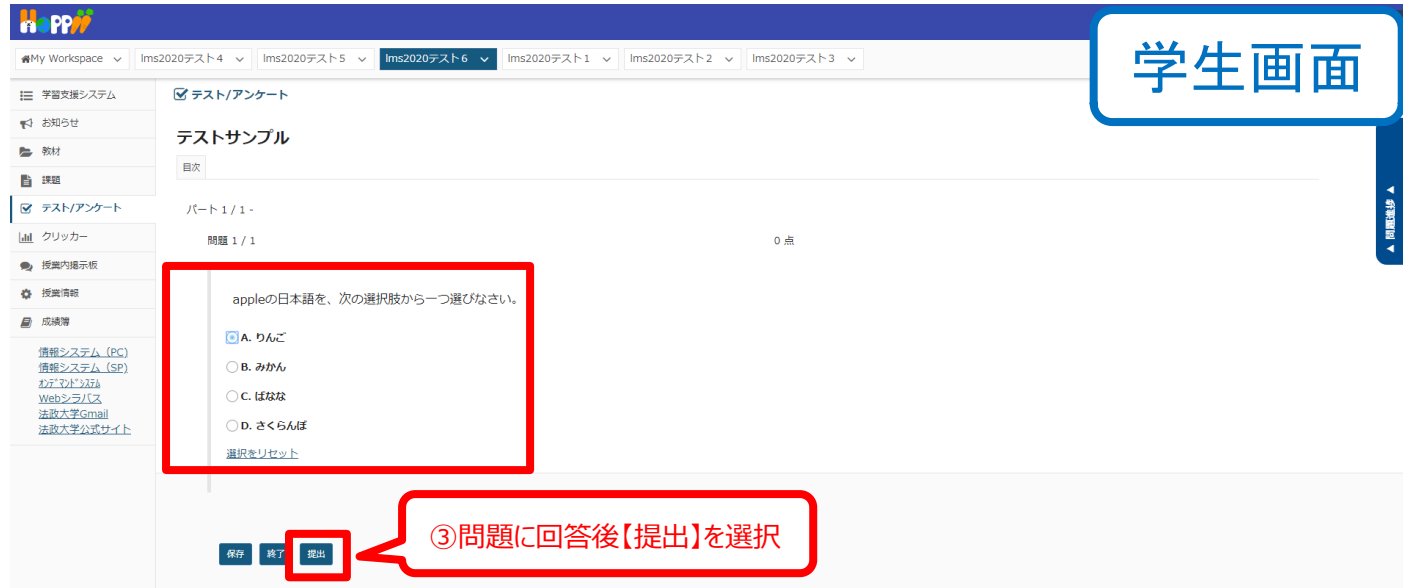

## テスト結果を確認する

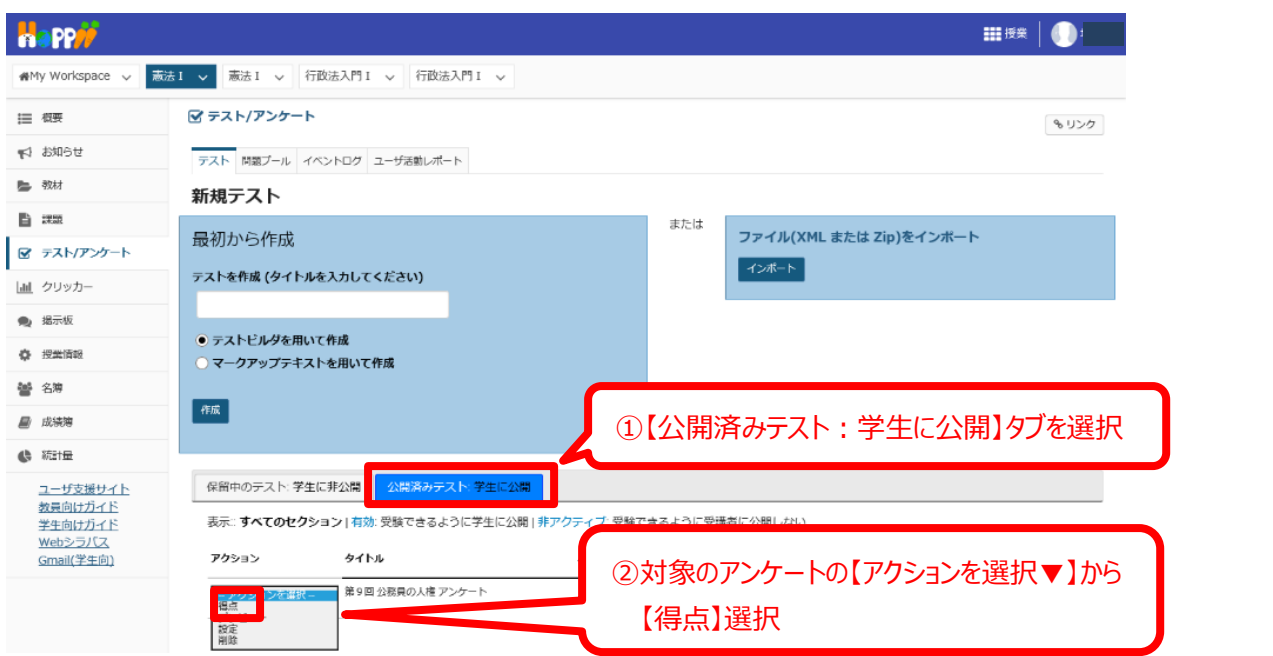

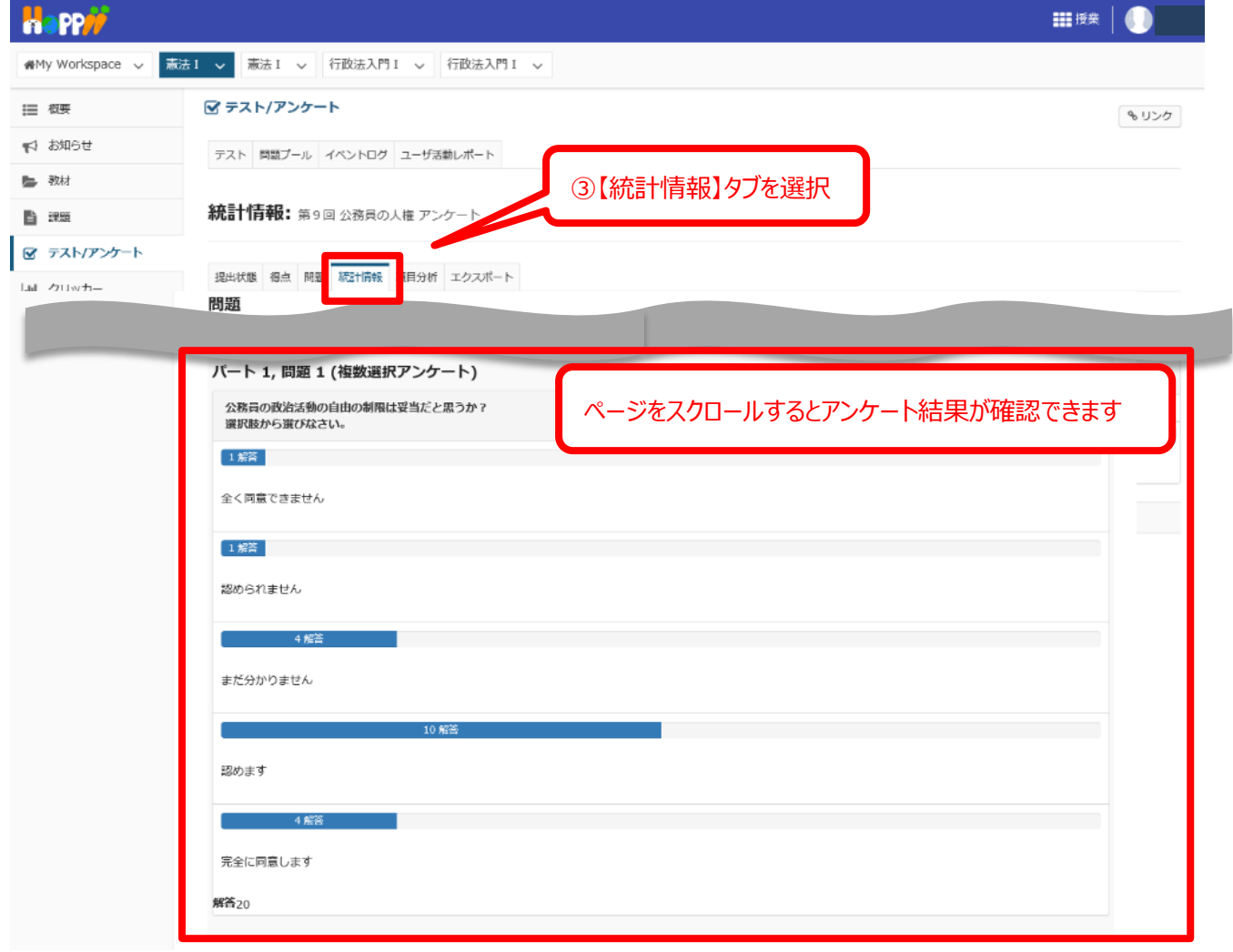

上記は、あくまで基本的な操作のみを案内しています。詳細な使用方法は下記 URL をご覧ください。 学習支援システムガイド(教員用): https://hosei-kyoiku.jp/lms\_kyouin/